# RAJIV GANDHI PROUDYOGIKI VISHWAVIDYALAYA, BHOPAL

OUTCOME BASED CURRICULUM

NAME OF THE PROGRAMME: COMMON TO ALL BRANCHES

Name of Scheme : OCBC -2019 COURSE CODE: 6807

COURSE TITLE : INTRODUCTION TO COMPUTERS SEMESTER-I

### COURSE OUTCOMES

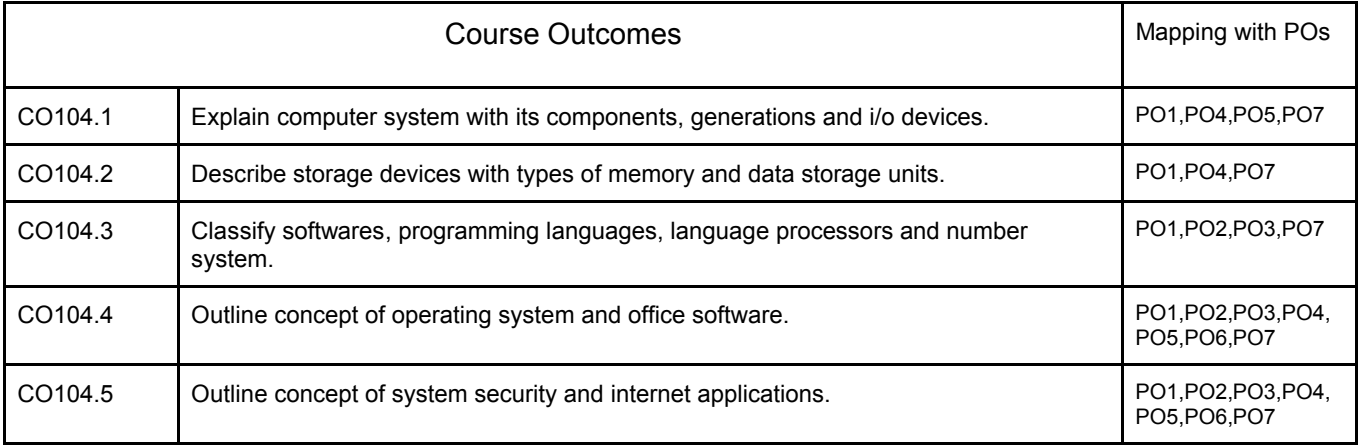

#### CO PO MAPPING

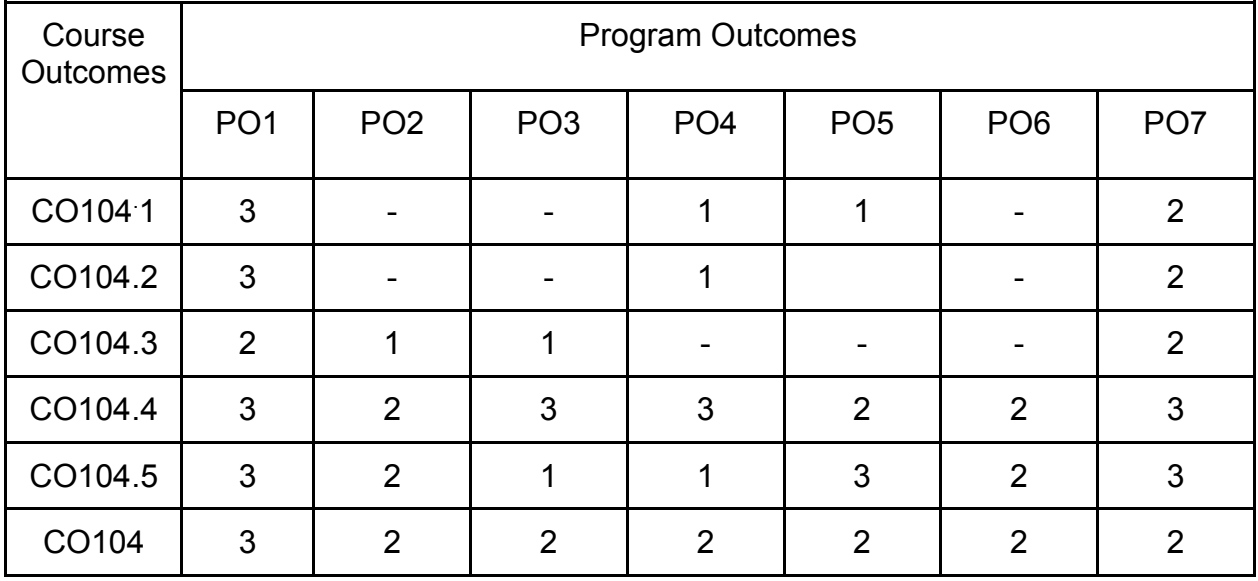

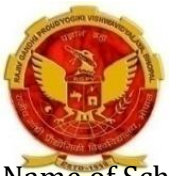

# RAJIV GANDHI PROUDYOGIKI VISHWAVIDYALAYA, BHOPAL

### OUTCOME BASED CURRICULUM

NAME OF THE PROGRAMME: COMMON TO ALL BRANCHES

Name of Scheme : OCBC -2019 COURSE CODE: 6807

### COURSE TITLE : INTRODUCTION TO COMPUTERS SEMESTER-I

#### COURSE CONTENTS

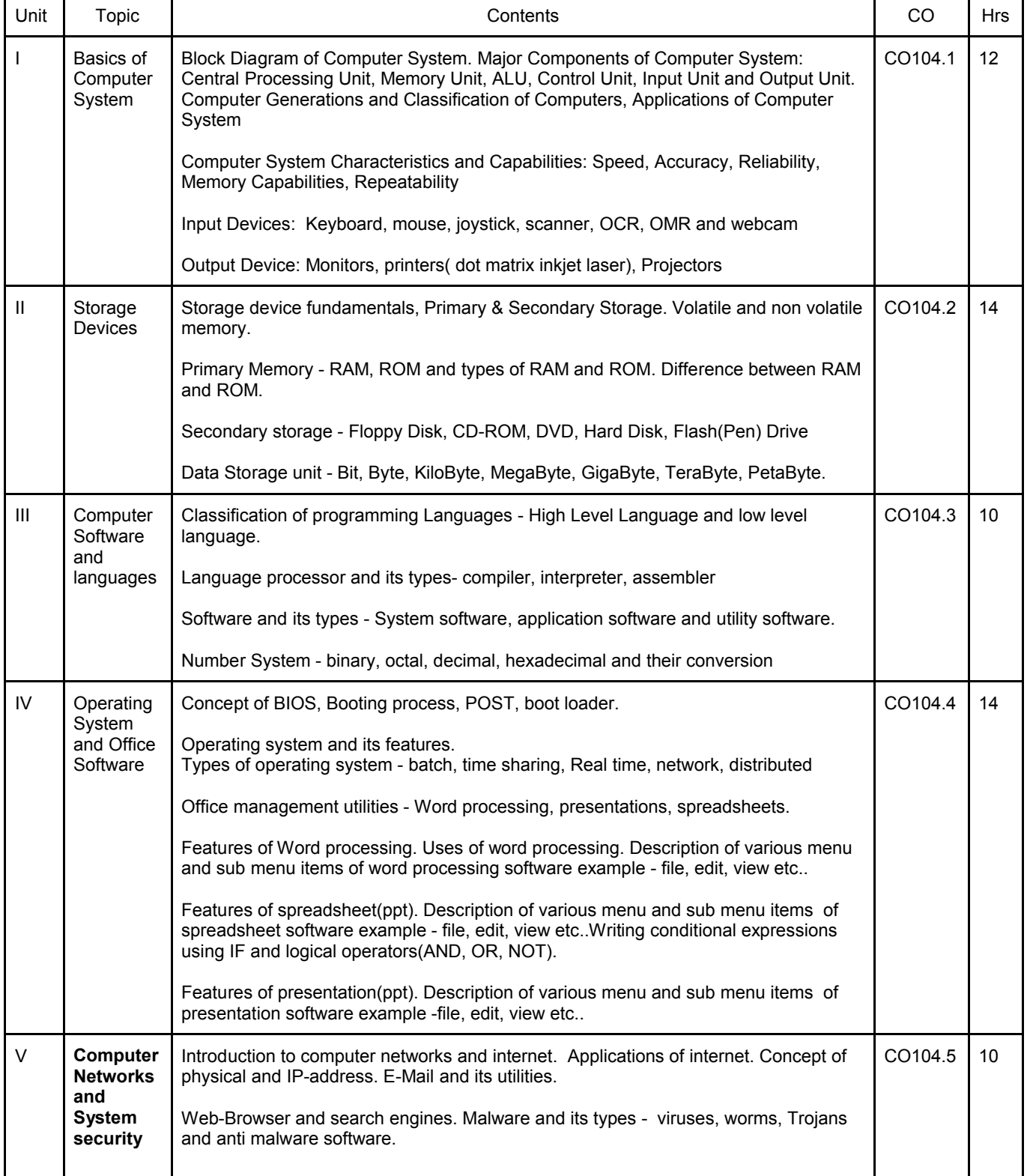

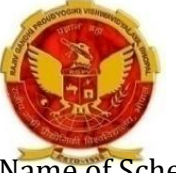

## RAJIV GANDHI PROUDYOGIKI VISHWAVIDYALAYA, BHOPAL OUTCOME BASED CURRICULUM NAME OF THE PROGRAMME: COMMON TO ALL BRANCHES Name of Scheme : OCBC -2019 COURSE CODE: 6807

## COURSE TITLE : INTRODUCTION TO COMPUTERS SEMESTER-I

Basics of bluetooth and wifi.

#### SUGGESTED SPECEFICATION FOR QUESTION PAPER DESIGN

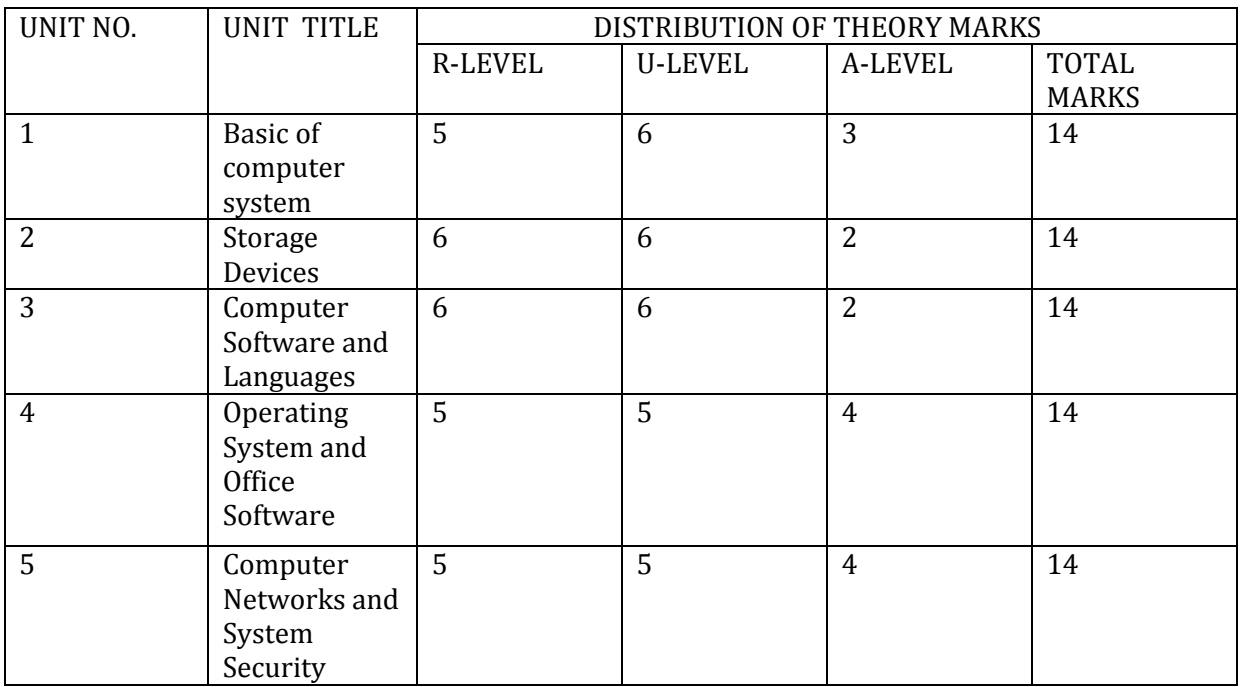

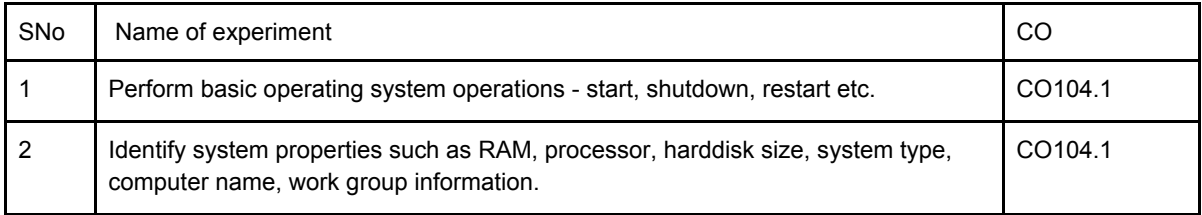

# RAJIV GANDHI PROUDYOGIKI VISHWAVIDYALAYA, BHOPAL

### OUTCOME BASED CURRICULUM

NAME OF THE PROGRAMME: COMMON TO ALL BRANCHES

Name of Scheme : OCBC - 2019 COURSE CODE: 6807

### COURSE TITLE : INTRODUCTION TO COMPUTERS SEMESTER-I

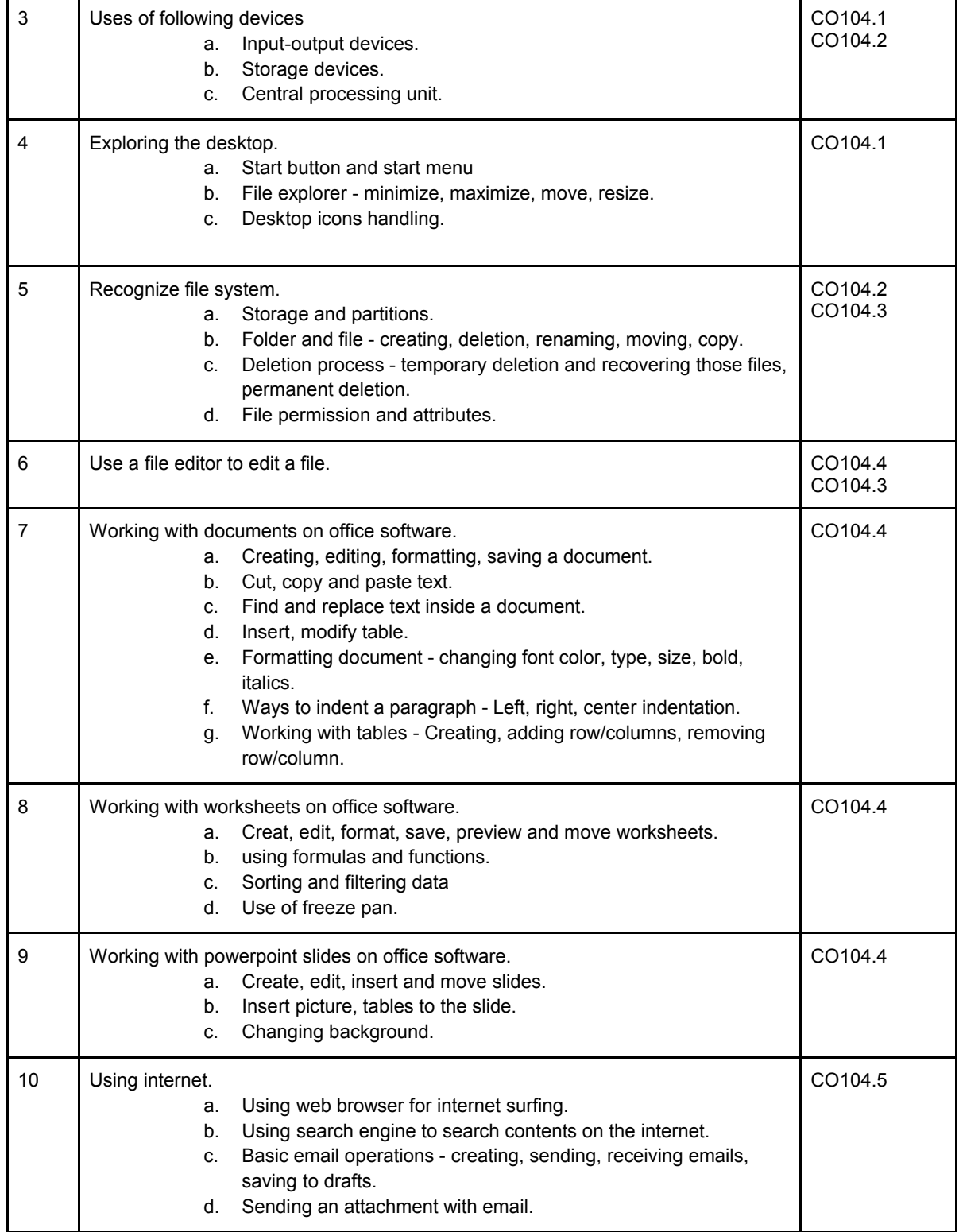

# RAJIV GANDHI PROUDYOGIKI VISHWAVIDYALAYA, BHOPAL OUTCOME BASED CURRICULUM NAME OF THE PROGRAMME: COMMON TO ALL BRANCHES Name of Scheme : OCBC -2019 COURSE CODE: 6807

COURSE TITLE : INTRODUCTION TO COMPUTERS SEMESTER-I

To perform above practicals various free/paid operating systems and office management softwares are available which can be used. List of various open source softwares are available at aicte's website : [http://www.old.aicte-india.org/downloads/Commercial%20Software.pdf](http://www.old.aicte-india.org/downloads/Commercial Software.pdf)

Above list of practical is tentative. Teachers are free to design new and innovative practical and give more opportunities for the students to learn practical skills